**Quick start** guide (For humans)

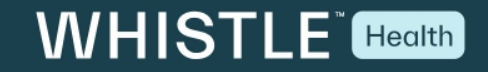

# **What's included**

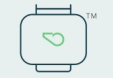

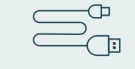

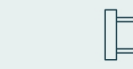

Whistle™ Health

Charger cable

Hook-and-loop strap

# Let's get started

We'll get you off and running in no time. It's best to set up your device at home

## **1. CHARGE DEVICE**

Plug charger cable into Micro-USB port. Plug other end into a USB power outlet (5V recommended). When LED lights up, device is ready for setup. Charging can take up to 2 hours.

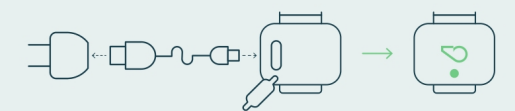

Orange - Charging Blue – Syncing Green - Charged

## 2. DOWNLOAD & SET UP APP

Keep device plugged in during setup. Download Whistle app. The on-screen instructions will walk you through activating your device. When prompted, pick a subscription plan.

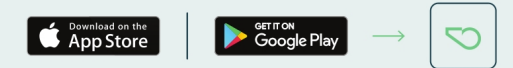

### What is a subscription plan and why do I need one?

Whistle trackers are both a device and service. A Whistle Health subscription plan covers health and fitness monitoring, including proactive notifications, alerts, personalized health reports and more.

## 3. ATTACH & GO

To attach Whistle Health to your pet's collar, take your device and the hook-and-loop strap and insert strap through bottom squared loop until metal ring catches.

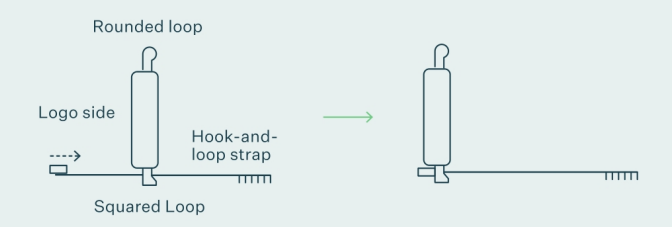

Confirm scratchy side of strap faces out. Wrap around collar and insert strap through top rounded loop.

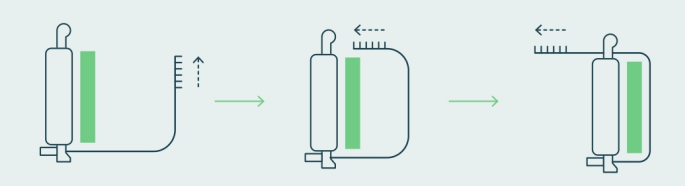

Wrap strap around loop, pull tight, then press soft and scratchy sides of strap together to secure.

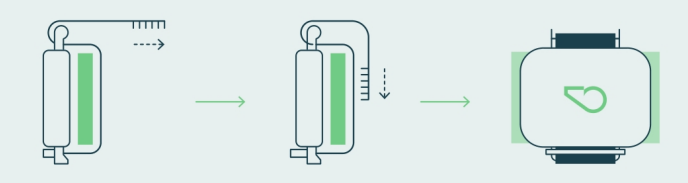

**O** To avoid damage to device or device falling off, carefully follow directions.

# **Tips & tricks**

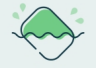

Whistle Health is water resistant. We recommend rinsing and drying it regularly, especially after swimming.

Be sure to charge Whistle Health regularly to keep your pet on track.

## Need help?

Have a question? We're here to help.

ONLINE: support.whistle.com | PHONE: 855-999-0471

# Share your pet's good looks

@WhistleLabs | #PetsLoveWhistle

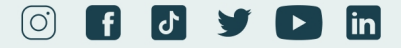

# Guide de demarrage rapide (Pour les humains)

#### **GENERAL INFORMATION & TERMS**

For more info, visit whistle.com. Patents awarded and pending. Kinship Partners, Inc. FCC Compliance Statement can be found at learn.whistle.com/legal/compliance-statement.

C€ Whistle declares that the radio equipment type Activity Monitor is in compliance with whister declarates that the radio equipment cype Activity without of sincompliance with<br>Directive 2014/53/EU. The full text of the EU declaration of conformity is available at<br>the following internet address: www.whistle.co

## **WHISTLE** Health

## **Ce Qui Est Inclu**

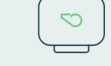

Câble de chargeur

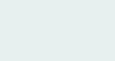

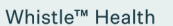

Sangle à crochets et à boucles

## **Commencons**

Nous vous aiderons à être opérationnel en un rien de temps. Il est préférable de configurer votre appareil à la maison

## 1. CHARGER L'APPAREIL

Branchez le câble du chargeur sur le port Micro-USB. Branchez l'autre extrémité dans une prise de courant USB (5V recommandé). Lorsque le voyant s'allume, l'appareil est prêt à être installé. Le chargement peut prendre jusqu'à 2 heures.

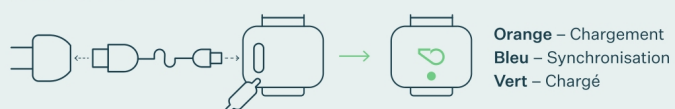

### 2. TÉLÉCHARGER ET CONFIGURER L'APPLICATION

Laissez l'appareil branché pendant l'installation. Téléchargez l'application Whistle. Les instructions à l'écran vous guideront dans l'activation de votre appareil. Lorsque vous y êtes invité, choisissez un plan d'abonnement.

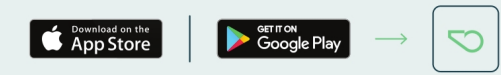

Qu'est-ce qu'un abonnement et pourquoi en ai-je besoin ? Les trackers Whistle sont à la fois un appareil et un service. Le plan d'abonnement Whistle Health couvre le suivi de la santé et de la condition physique, y compris les notifications proactives, les alertes, les rapports de santé personnalisés et plus encore - pas de nouveau contrat téléphonique requis.

### 3. ATTACHEZ ET C'EST PARTI

Pour attacher le Whistle Health au collier de votre animal, prenez votre appareil et la bande auto-collante et insérez la sangle dans la boucle carrée jusqu'à ce que l'anneau métallique s'enclenche.

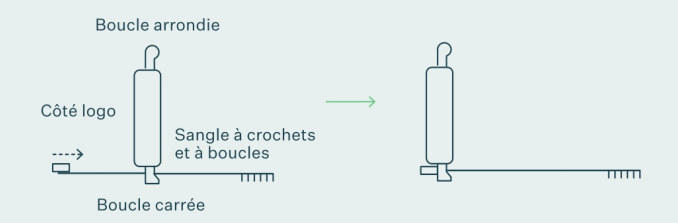

Assurez-vous que le côté grattant de la sangle est orienté vers l'extérieur. Enroulez autour du col et insérez la sangle dans la boucle supérieure arrondie.

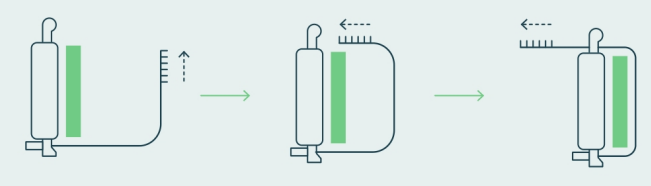

Enroulez la sangle autour de la boucle, serrez-la, puis appuyez sur les côtés doux et rugueux de la sangle pour la fixer.

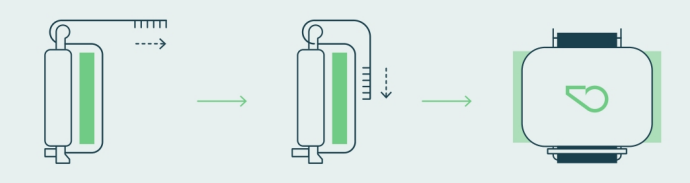

Pour éviter d'endommager l'appareil ou de le faire tomber,  $\bullet$ suivez attentivement les instructions.

# **Conseils & astuces**

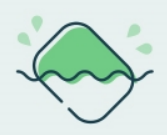

Le Whistle Health est résistant à l'eau. Nous recommandons de le rincer et de le sécher régulièrement, surtout après la baignade.

Veillez à recharger régulièrement Whistle Health pour que votre animal reste sur le bon chemin.

# **Besoin d'aide?**

Vous avez une question? Nous sommes là pour vous aider.

EN LIGNE: support.whistle.com | TÉLÉPHONE: 855-999-0471

# Partager la beauté de votre animal de compagnie

@WhistleLabs | #PetsLoveWhistle

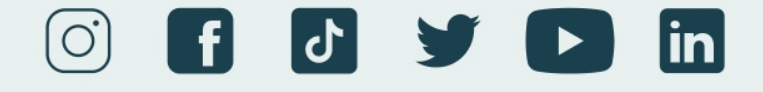

This device complies with part 15 of the FCC rules. Operation is subject to the following two conditions: (1) This device may not cause harmful interference, and (2) this device must accept any interference received, including interference that may cause undesired operation.

This equipment has been tested and found to comply with the limits for a Class B digital device, pursuant to part 15 of the FCC Rules. These limits are designed to provide reasonable protection against harmful interference in a residential installation. This equipment generates, uses and can radiate radio frequency energy and, if not installed and used in accordance with the instructions, may cause harmful interference to radio communications. However, there is no guarantee that interference will not occur in a particular installation. If this equipment does cause harmful interference to radio or television reception, which can be determined by turning the equipment off and on, the user is encouraged to try to correct the interference by one or more of the following measures:

- Reorient or relocate the receiving antenna.
- Increase the separation between the equipment and receiver.
- Connect the equipment into an outlet on a circuit different from that to which the receiver is connected.
- Consult the dealer or an experienced radio/TV technician for help.

Caution: Any changes or modifications not expressly approved by Kinship Partners, Inc. for compliance could void the user's authority to operate this equipment.

This device contains licence-exempt transmitter(s)/receiver(s) that comply with Innovation, Science and Economic Development Canada's licence-exempt RSS(s). Operation is subject to the following two conditions: 1. This device may not cause interference.

2. This device must accept any interference, including interference that may cause undesired operation of the device.

Ce dispositif contient une licence qui autorise le (S) émetteur (S)/ récepteur (S) qui est (sont) autorisé (S) avec Innovation, La licence canadienne en matière de Science et de développement économique fait l'objet de deux conditions: (1) ce dispositif peut ne pas causer de gêne.

(2) cet appareil doit accepter toute intrusion, y compris celle qui peut provoquer l'indésirabilité Fonctionnement de l'appareil.

# **INFORMATION GÉNÉRALE & CONDITIONS GÉNÉRALES**

Pour plus d'informations, rendez-vous sur whistle.com. Brevets déposés et en instance.

CE Whistle déclare que l'équipement radio de type moniteur d'activité est conforme à la directive 2014/53/UE. Le texte complet de la déclaration de conformité de l'UE est disponible à l'adresse Internet suivante : https://www.whistle.com/pages/legal.